# UNIX File Management (continued)

# OS storage stack (recap)

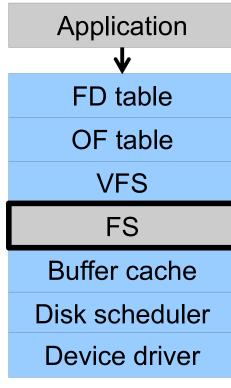

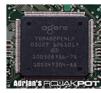

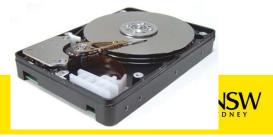

# Virtual File System (VFS)

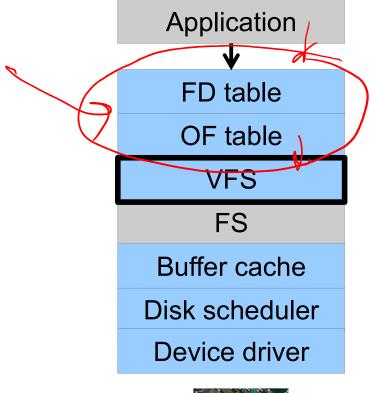

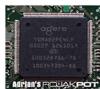

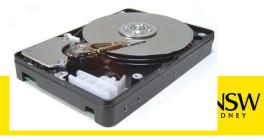

## Older Systems only had a single file system

- •They had file system specific open, close, read, write, ... calls.
- However, modern systems need to support many file system types
- -ISO9660 (CDROM), MSDOS (floppy), ext2fs, tmpfs

## Supporting Multiple File Systems

#### **Alternatives**

- Change the file system code to understand different file system types
  - Prone to code bloat, complex, non-solution
- Provide a framework that separates file system independent and file system dependent code.
  - Allows different file systems to be "plugged in"

## Virtual File System (VFS)

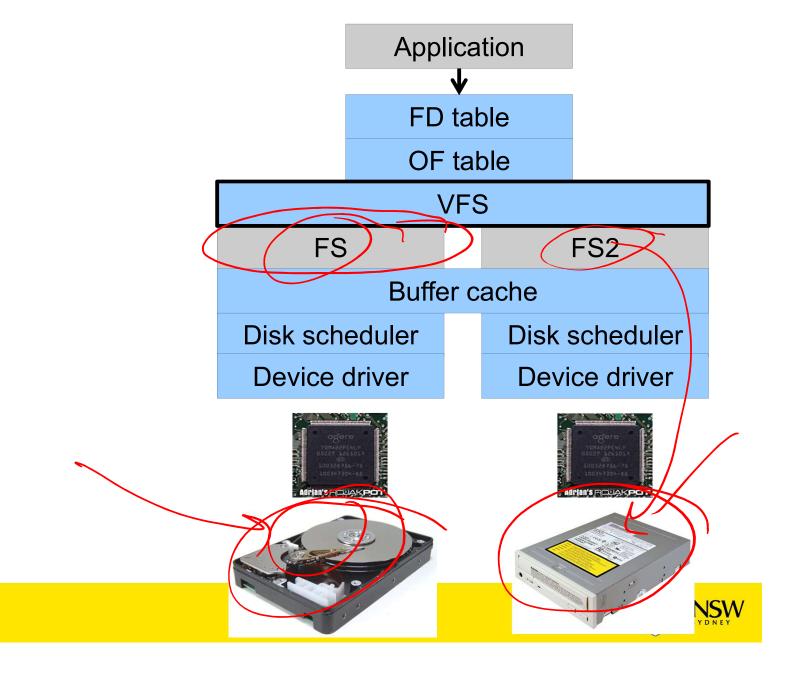

## Virtual file system (VFS)

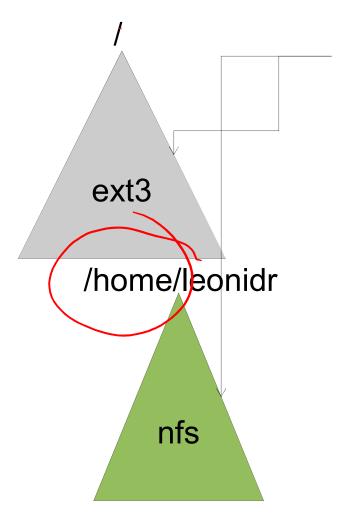

open("/home/leonidr/file", ...);

Traversing the directory hierarchy may require VFS to issue requests to several underlying file systems

## Virtual File System (VFS)

- Provides single system call interface for many file systems
  - E.g., UFS, Ext2, XFS, DOS, ISO9660,...
- Transparent handling of network file systems
   E.g., NFS, AFS, CODA
- File-based interface to arbitrary device drivers (/dev)
- File-based interface to kernel data structures (/proc)
- Provides an indirection layer for system calls
  - File operation table set up at file open time
  - Points to actual handling code for particular type
  - Further file operations redirected to those functions

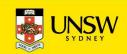

The file system independent code deals with vfs and vnodes **VFS** FS vnode inode File system dependent File Descriptor Open File Table code Tables SW

#### **VFS** Interface

#### Reference

- S.R. Kleiman., "Vnodes: An Architecture for Multiple File System Types in Sun Unix," USENIX Association: Summer Conference Proceedings, Atlanta, 1986
- Linux and OS/161 differ slightly, but the principles are the same

#### Two major data types

- VFS
  - Represents all file system types
  - Contains pointers to functions to manipulate each file system as a whole (e.g. mount, unmount)
    - Form a standard interface to the file system

#### Vnode

- Represents a file (inode) in the underlying filesystem
- Points to the real inode
- Contains pointers to functions to manipulate files/inodes (e.g. open, close, read, write,...)

#### **Vfs and Vnode Structures**

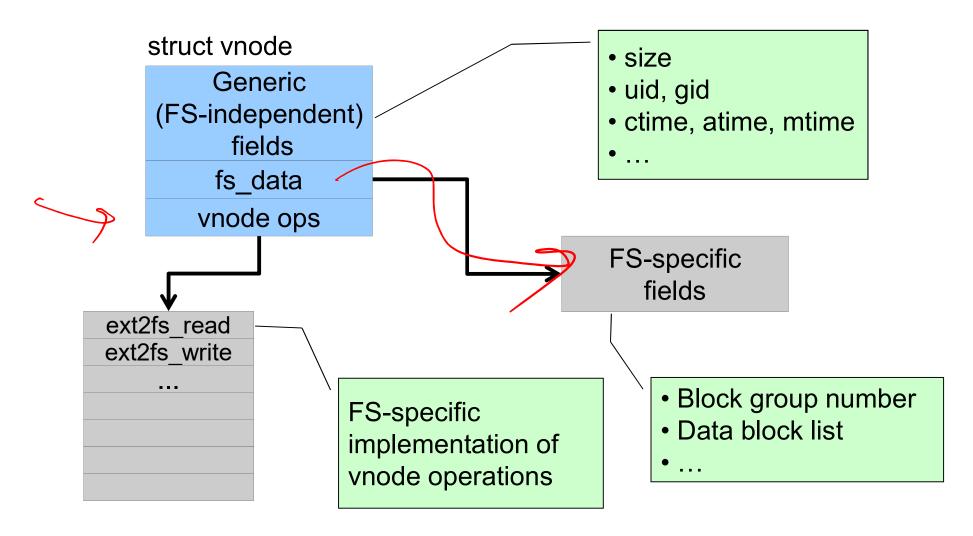

## **Vfs and Vnode Structures**

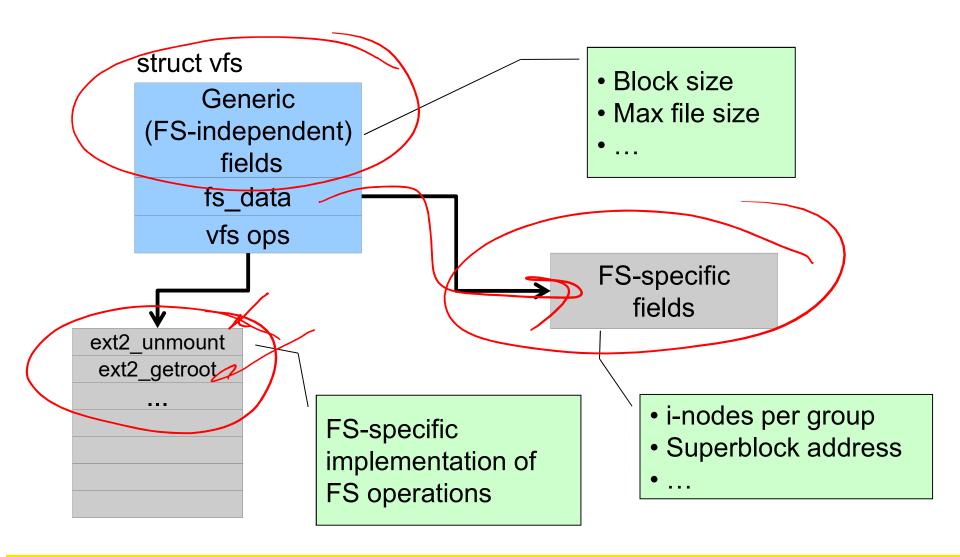

## A look at OS/161's VFS

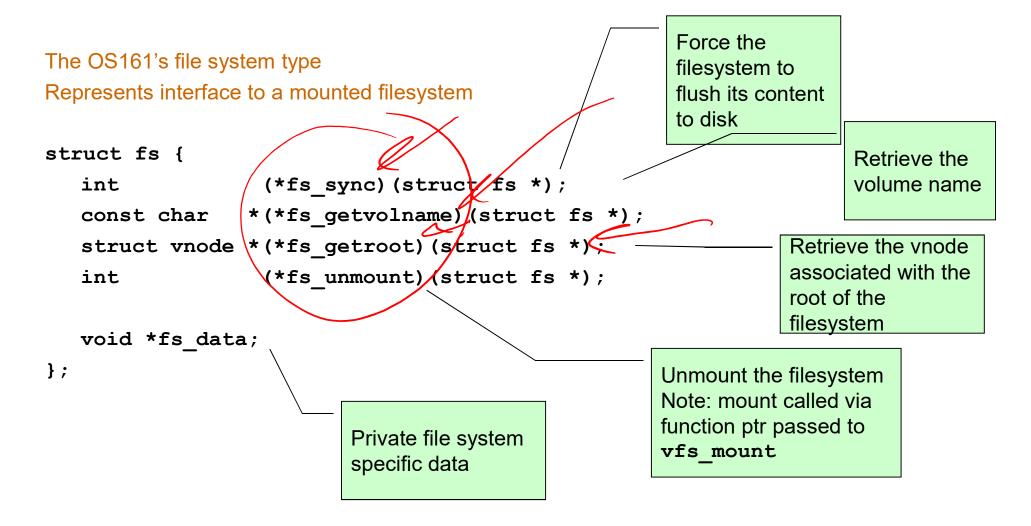

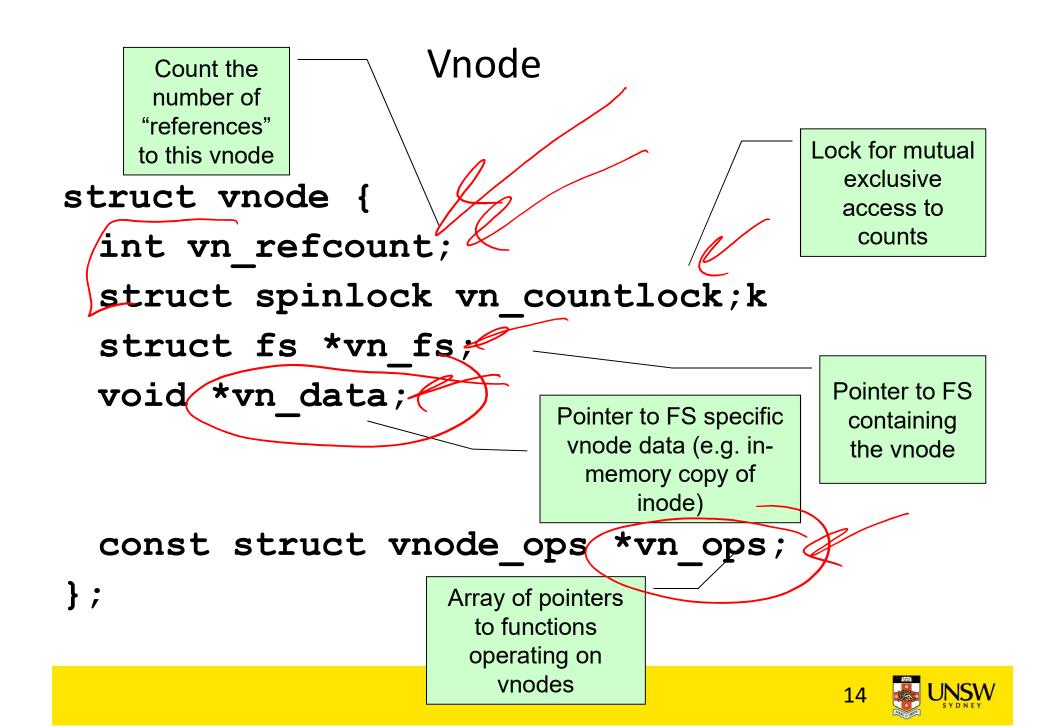

## **Vnode Ops**

```
struct vnode ops {
   unsigned long vop magic; /* should always be VOP MAGIC */
   int (*vop eachopen)(struct vnode *object, int flags from open);
   int (*vop reclaim) (struct vnode *vnode);
   int (*vop read) (struct vnode *file, struct uio *uio);
   int (*vop readlink)(struct vnode *link, struct uio *uio);
   int (*vop getdirentry) (struct vnode *dir, struct uio *uio);
   int (*vop write) (struct vnode *file, struct uio *uio);
   int (*vop ioctl)(struct vnode *object, int op, userptr t data);
   int (*vop stat) (struct vnode *object, struct stat *statbuf);
   int (*vop gettype) (struct vnode *object, int *result);
   int (*vop isseekable)(struct vnode *object, off t pos);
   int (*vop fsync)(struct vnode *object);
   int (*vop mmap) (struct vnode *file /* add stuff */);
   int (*vop truncate) (struct vnode *file, off t len);
   int (*vop namefile) (struct vnode *file, struct uio *uio);
```

## **Vnode Ops**

```
int (*vop creat) (struct vnode *dir,
                  const char *name, int excl,
                  struct vnode **result);
   int (*vop symlink)(struct vnode *dir,
                   const char *contents, const char *name);
   int (*vop mkdir) (struct vnode *parentdir,
                  const char *name);
 int (*vop link) (struct vnode *dir,
                 const char *name, struct vnode *file);
 / int (*vop remove) (struct vnode *dir,
                   const char *name);
 int (*vop rmdir) (struct vnode *dir,
                  const char *name);
 int (*vop_rename) (struct vnode *vn1, const char *name1,
                   struct vnode *vn2, const char *name2);
   int (*vop lookup)(struct vnode *dir,
                   char *pathname, struct vnode **result);
   int (*vop lookparent)(struct vnode *dir,
                       char *pathname, struct vnode **result,
                       char *buf, size t len);
};
```

## **Vnode Ops**

•Note that most operations are on vnodes. How do we operate on file names?

–Higher level API on names that uses the internal VOP\_\* functions

```
int vfs_open(char *path, int openflags, mode_t mode,
void vfs_close(struct vnode *vn);
int vfs_readlink(char *path, struct uio *data);
int vfs_symlink(const char *contents, char *path);
int vfs_mkdir(char *path);
int vfs_link(char *oldpath, char *newpath);
int vfs_remove(char *path);
int vfs_remove(char *path);
int vfs_rename(char *oldpath, char *newpath);
int vfs_rename(char *path);
int vfs_chdir(char *path);
int vfs_chdir(char *path);
int vfs_getcwd(struct uio *buf);
```

## Example: OS/161 emufs vnode ops

```
/*
 * Function table for emufs
  files.
 */
static const struct vnode ops
  emufs fileops = {
  VOP MAGIC, /* mark this a
  valid vnode ops table */
  emufs eachopen,
  emufs reclaim,
  emufs read,
  NOTDIR, /* readlink */
  NOTDIR, /* getdirentry */
  emufs write,
  emufs ioctl,
  emufs stat,
```

```
emufs file gettype,
  emufs tryseek,
  emufs fsync,
  UNIMP, /* mmap */
  emufs truncate,
  NOTDIR, /* namefile */
  NOTDIR, /* creat */
  NOTDIR, /* symlink */
  NOTDIR, /* mkdir */
  NOTDIR, /* link */
  NOTDIR, /* remove */
  NOTDIR, /* rmdir */
  NOTDIR, /* rename */
  NOTDIR, /* lookup */
  NOTDIR, /* lookparent */
};
```

## File Descriptor & Open File Tables

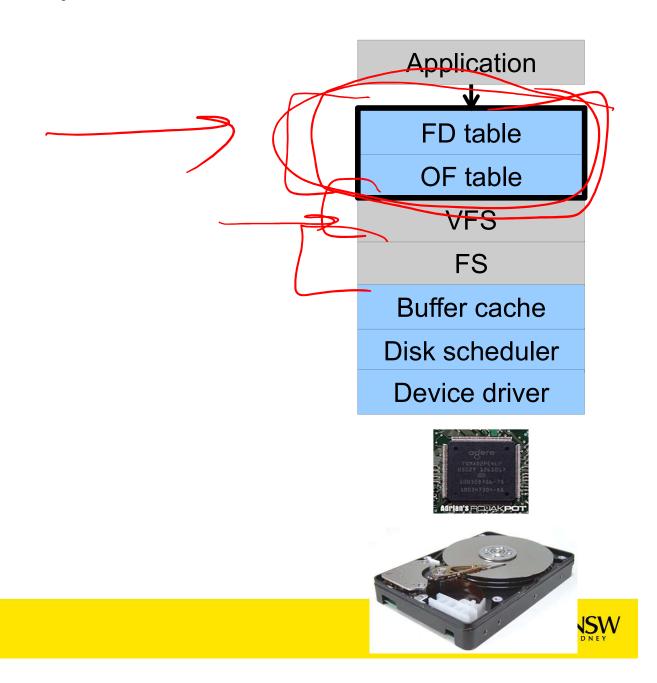

#### Motivation

```
System call interface:
fd = open("file",...);
read(fd,...);write(fd,...);lseek(fd,...);
close(fd);
```

```
VFS interface:
  vnode = vfs_open("file",...);
  vop_read(vnode,uio);
  vop_write(vnode,uio);
  vop_close(vnode);
```

Application

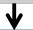

FD table

OF table

**VFS** 

FS

Buffer cache

Disk scheduler

Device driver

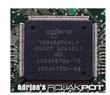

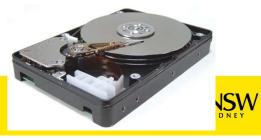

## File Descriptors

- File descriptors
  - Each open file has a file descriptor
  - Read/Write/Iseek/.... use them to specify which file to operate on.
- State associated with a file descriptor
  - File pointer
    - Determines where in the file the next read or write is performed
  - Mode
    - Was the file opened read-only, etc....

## An Option?

 Use vnode numbers as file descriptors and add a file pointer to the vnode

#### Problems

- -What happens when we concurrently open the same file twice?
- •We should get two separate file descriptors and file pointers....

## An Option?

- Single global open file array
- —fd is an index into the array
- Entries contain filepointer and pointer to avnode

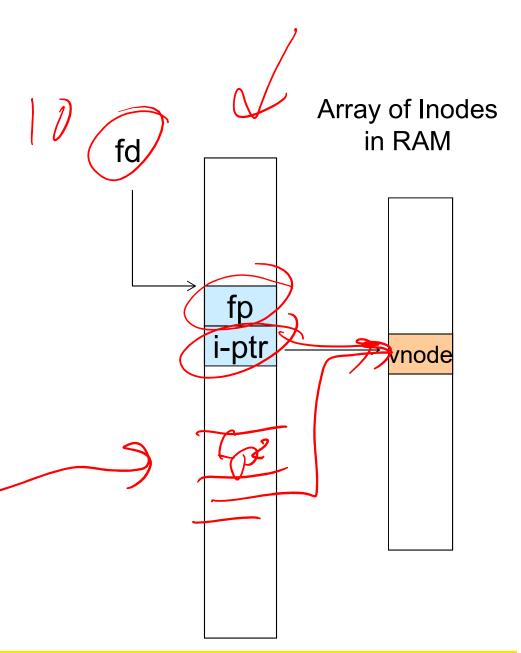

#### Issues

- •File descriptor 1 is stdout
- -Stdout is
- console for some processes
- A file for others
- •Entry 1 needs to be different per process!

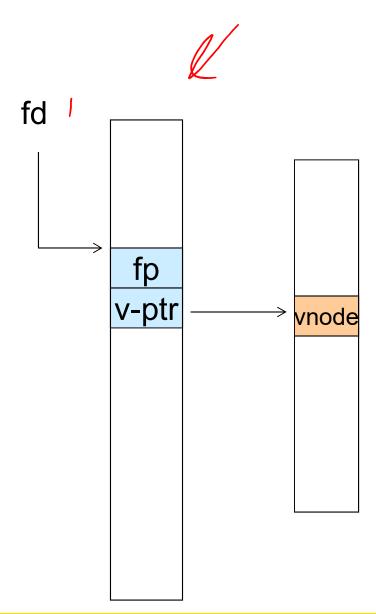

## Per-process File Descriptor Array

 Each process has its own open file array

-Contains fp, v-ptr etc.

-Fd 1 can point to any vnode for each process (console, log file).

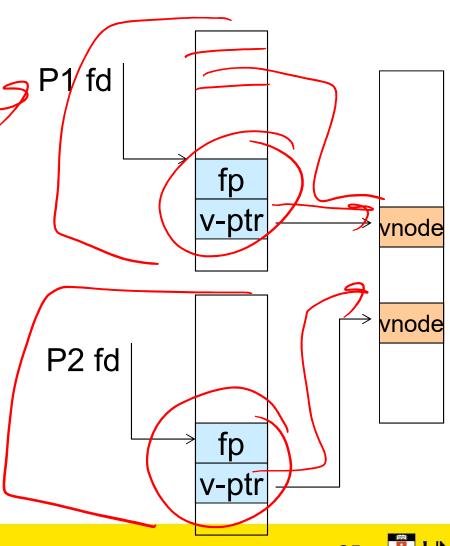

#### Issue

- •Fork
- –Fork defines that the child shares the file pointer with the parent
- •Dup2
- –Also defines the file descriptors share the file pointer
- •With per-process table, we can only have independent file pointers
- -Even when accessing the same file

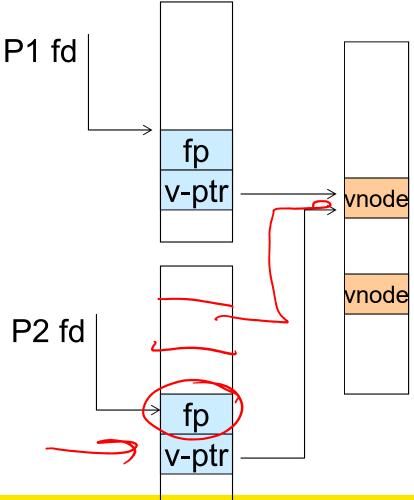

## Per-Process fd table with global open file table

- Per-process file descriptor array
- -Contains pointers to *open file table entry*
- Open file table array
- -Contain entries with a fp and pointer to an vnode.
- Provides
- -Shared file pointers if required
- –Independent file pointers if required
- •Example:
- -All three *fds* refer to the same file, two share a file pointer, one has an independent file pointer

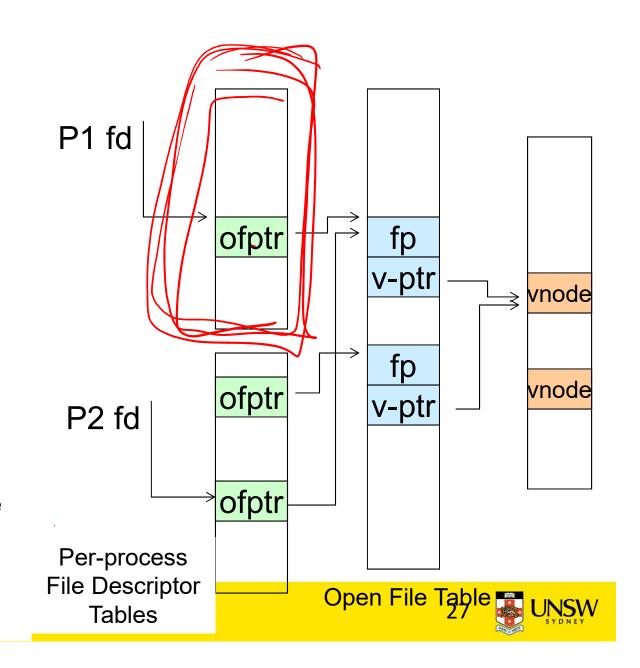

## Per-Process fd table with global open file table

 Used by Linux and most other Unix operating systems

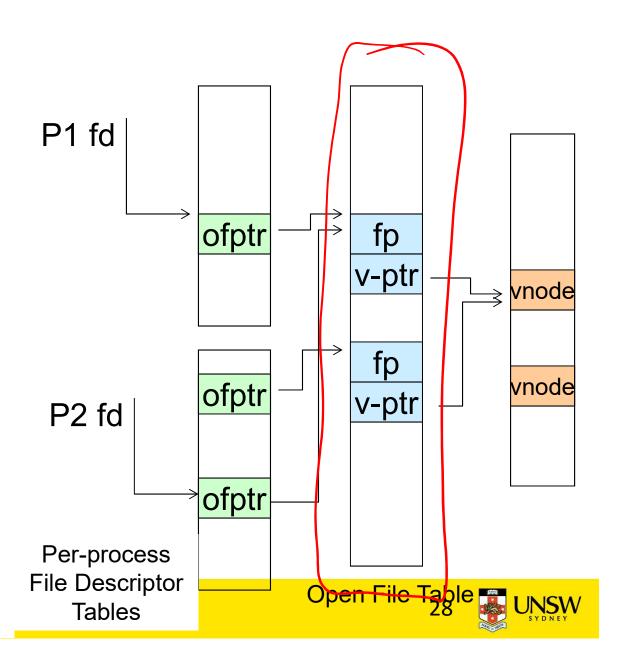

## **Buffer Cache**

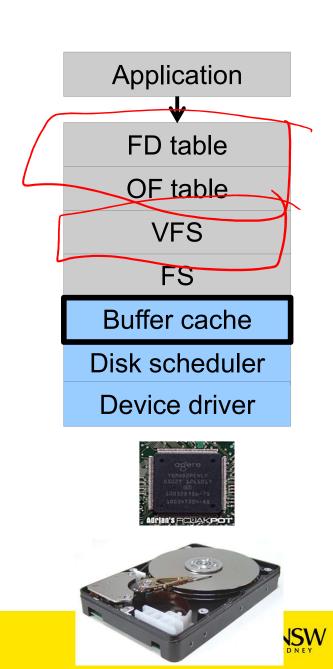

#### Buffer

#### •Buffer:

- –Temporary storage used when transferring data between two entities
- •Especially when the entities work at different rates
- •Or when the unit of transfer is incompatible
- Example: between application program and disk

## **Buffering Disk Blocks**

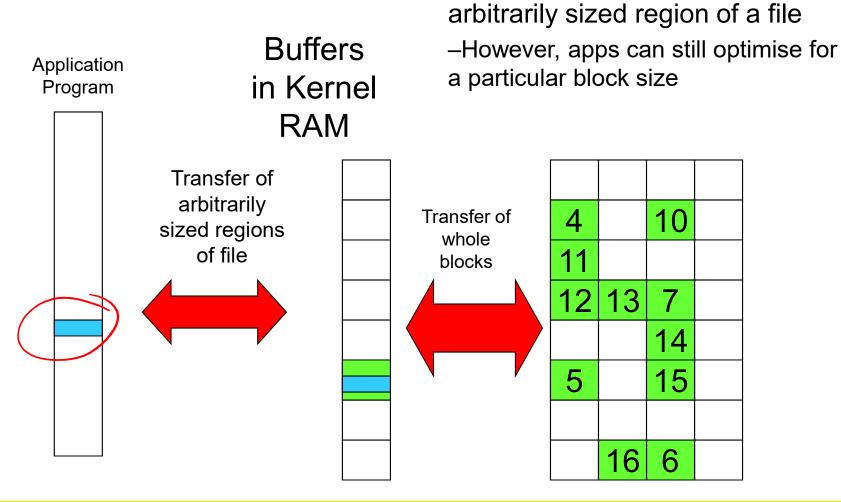

Allow applications to work with

## **Buffering Disk Blocks**

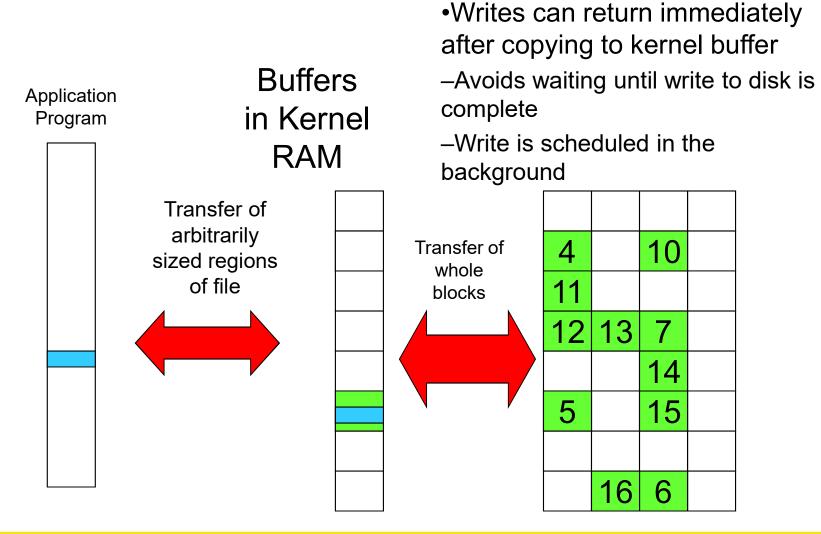

## **Buffering Disk Blocks**

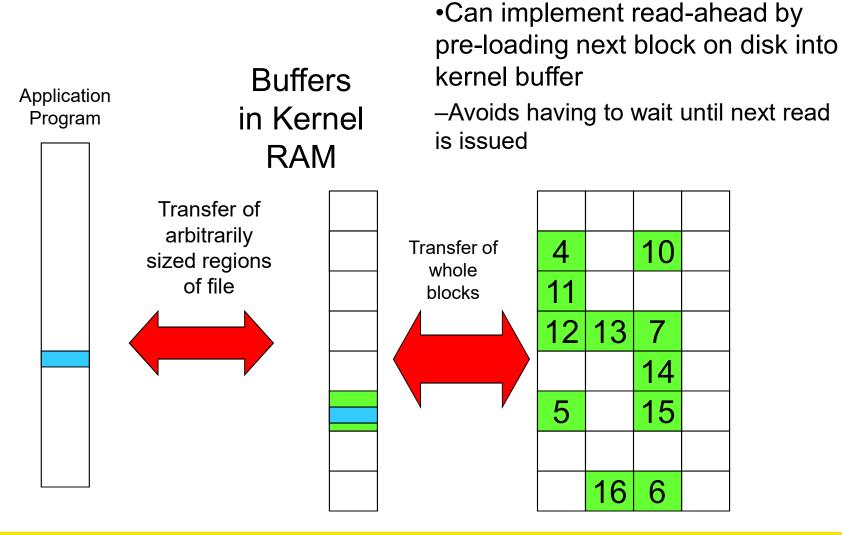

### Cache

- •Cache:
- -Fast storage used to temporarily hold data to speed up repeated access to the data
- •Example: Main memory can cache disk blocks

## **Caching Disk Blocks**

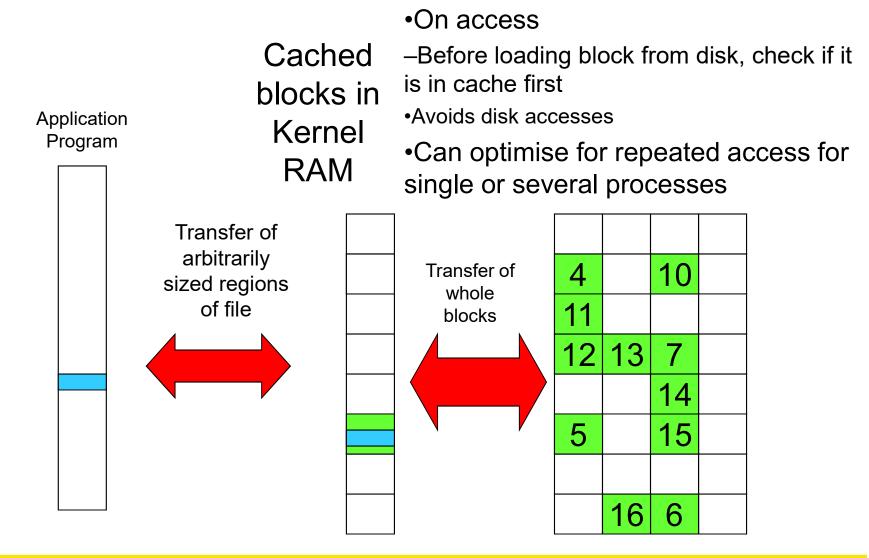

## Buffering and caching are related

- Data is read into buffer; an extra independent cache copy would be wasteful
- After use, block should be cached
- Future access may hit cached copy
- Cache utilises unused kernel memory space;
  - -may have to shrink, depending on memory demand

#### **Unix Buffer Cache**

#### On read

- -Hash the device#, block#
- –Check if match in buffer cache
- –Yes, simply use in-memory copy
- -No, follow the collision chain
- —If not found, we load block from disk into buffer cache

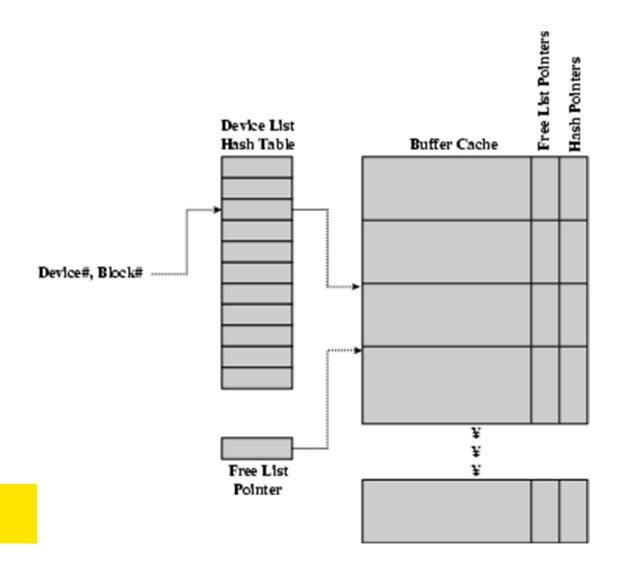

#### Replacement

- •What happens when the buffer cache is full and we need to read another block into memory?
  - -We must choose an existing entry to replace
  - –Need a policy to choose a victim
    - Can use First-in First-out
    - Least Recently Used, or others.
      - -Timestamps required for LRU implementation
    - However, is strict LRU what we want?

## File System Consistency

- •File data is expected to survive
- Strict LRU could keep modified critical data in memory forever if it is frequently used.

#### File System Consistency

- Generally, cached disk blocks are prioritised in terms of how critical they are to file system consistency
- Directory blocks, inode blocks if lost can corrupt entire filesystem
- •E.g. imagine losing the root directory
- •These blocks are usually scheduled for immediate write to disk
- –Data blocks if lost corrupt only the file that they are associated with
- These blocks are only scheduled for write back to disk periodically
- •In UNIX, flushd (*flush daemon*) flushes all modified blocks to disk every 30 seconds

## File System Consistency

- Alternatively, use a write-through cache
- -All modified blocks are written immediately to disk
- -Generates much more disk traffic
  - -Temporary files written back
  - -Multiple updates not combined
- –Used by DOS
- Gave okay consistency when
  - »Floppies were removed from drives
  - »Users were constantly resetting (or crashing) their machines
- -Still used, e.g. USB storage devices

#### Disk scheduler

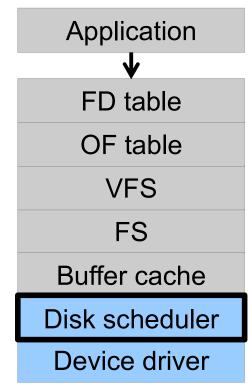

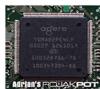

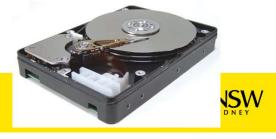

#### Disk Management

- Management and ordering of disk access requests is important:
- -Huge speed gap between memory and disk
- -Disk throughput is extremely sensitive to
- Request order ⇒ Disk Scheduling
- Placement of data on the disk ⇒ file system design
- -Disk scheduler must be aware of disk geometry

#### **Disk Geometry**

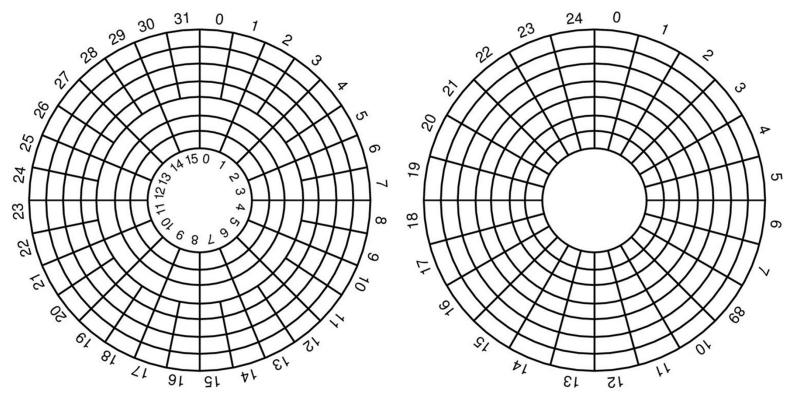

- Physical geometry of a disk with two zones
- -Outer tracks can store more sectors than inner without exceeding the maximum information density
- •A possible virtual geometry for this disk

#### **Evolution of Disk Hardware**

| Parameter                      | IBM 360-KB floppy disk | WD 18300 hard disk |
|--------------------------------|------------------------|--------------------|
| Number of cylinders            | 40                     | 10601              |
| Tracks per cylinder            | 2                      | 12                 |
| Sectors per track              | 9                      | 281 (avg)          |
| Sectors per disk               | 720                    | 35742000           |
| Bytes per sector               | 512                    | 512                |
| Disk capacity                  | 360 KB                 | 18.3 GB            |
| Seek time (adjacent cylinders) | 6 msec                 | 0.8 msec           |
| Seek time (average case)       | 77 msec                | 6.9 msec           |
| Rotation time                  | 200 msec               | 8.33 msec          |
| Motor stop/start time          | 250 msec               | 20 sec             |
| Time to transfer 1 sector      | 22 msec                | 17 μsec            |

Disk parameters for the original IBM PC floppy disk and a Western Digital WD 18300 hard disk

#### Things to Note

- Average seek time is approx 12 times better
- Rotation time is 24 times faster
- •Transfer time is 1300 times faster
- -Most of this gain is due to increase in density
- Represents a gradual engineering improvement

## Storage Capacity is 50000 times greater

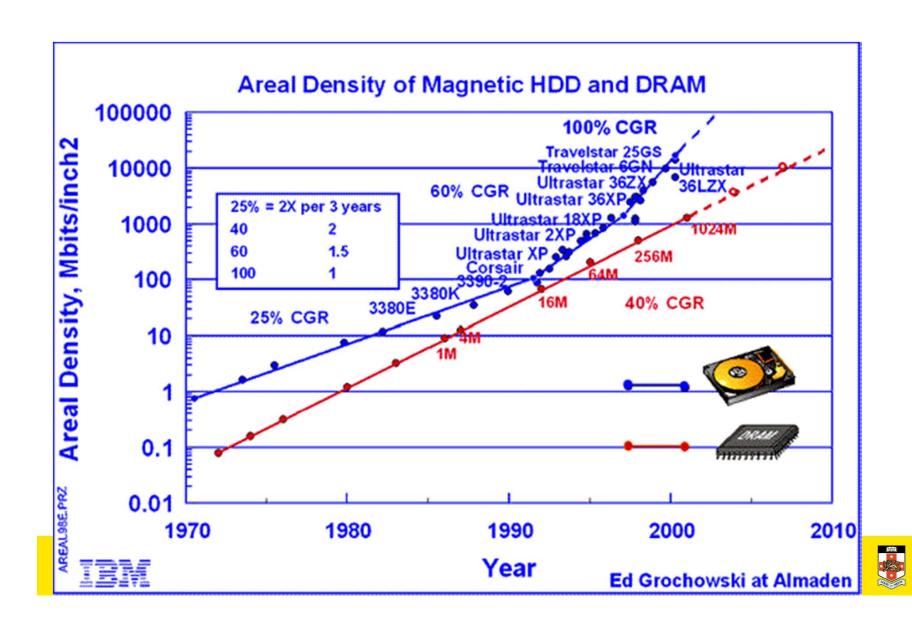

#### **Estimating Access Time**

- Seek time  $T_s$ : Moving the head to the required track
  - \* not linear in the number of tracks to traverse:
    - → startup time
    - → settling time
  - Typical average seek time: a few milliseconds
- Rotational delay:
  - $\star$  rotational speed, r, of 5,000 to 10,000rpm
  - ★ At 10,000rpm, one revolution per 6ms ⇒ average delay 3ms
- Transfer time: to transfer b bytes, with N bytes per track:  $T = \frac{b}{rN}$

Total average access time: 
$$T_a = T_s + \frac{1}{2r} + \frac{b}{rN}$$

## A Timing Comparison

- $T_s = 2$  ms, r = 10,000 rpm, 512B sect, 320 sect/track
- Read a file with 2560 sectors (= 1.3MB)
- File stored compactly (8 adjacent tracks):

| Read first track |    |
|------------------|----|
| erage seek       | 2r |

| Average seek     | 2ms |
|------------------|-----|
| Rot. delay       | 3ms |
| Read 320 sectors | 6ms |

11ms  $\Rightarrow$  All sectors: 11 + 7 \* 8 = 67 ms

Sectors distributed randomly over the disk:

#### Read any sector

| Average seek  | 2ms       |
|---------------|-----------|
| Rot. delay    | 3ms       |
| Read 1 sector | 0.01875ms |
|               |           |

5.01875ms  $\Rightarrow$  All: 2560 \* 5.01875 = 20,328ms

# Disk Performance is Entirely Dominated by Seek and Rotational Delays

- •Will only get worse as capacity increases much faster than increase in seek time and rotation speed
- Note it has been easier to spin the disk faster than improve seek time
- •Operating System should minimise mechanical delays as much as possible

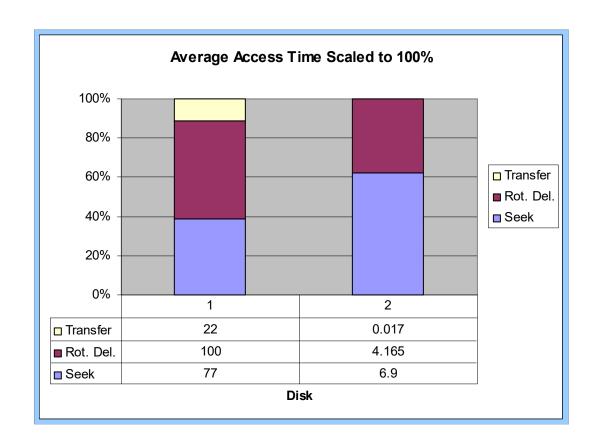

#### Disk Arm Scheduling Algorithms

- •Time required to read or write a disk block determined by 3 factors
- 1.Seek time
- 2.Rotational delay
- 3.Actual transfer time
- Seek time dominates
- •For a single disk, there will be a number of I/O requests
- –Processing them in random order leads to worst possible performance

## First-in, First-out (FIFO)

- Process requests as they come
- Fair (no starvation)
- Good for a few processes with clustered requests
- Deteriorates to random if there are many processes
  - –As many independent request appear random

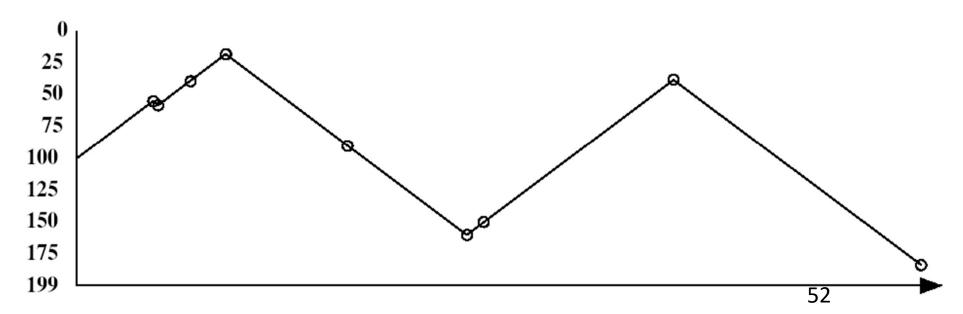

#### **Shortest Seek Time First**

- Select request that minimises the seek time
- Generally performs much better than FIFO
- May lead to starvation

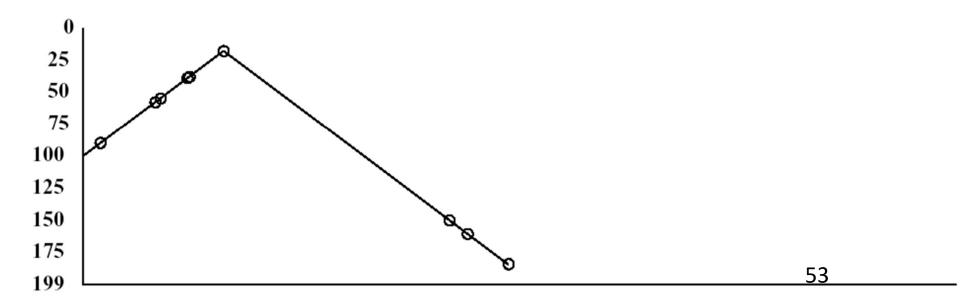

# Elevator Algorithm (SCAN)

- Move head in one direction
- -Services requests in track order until it reaches the last track, then reverses direction
- Better than FIFO, usually worse than SSTF
- Avoids starvation
- Makes poor use of sequential reads (on down-scan)

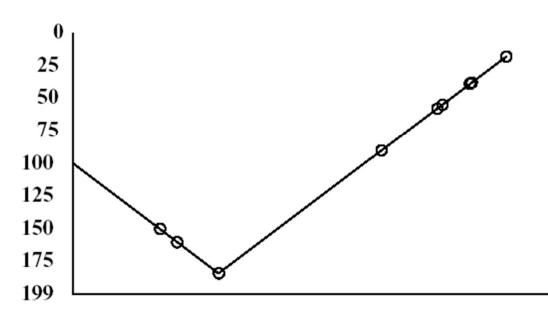

#### Modified Elevator (Circular SCAN, C-SCAN)

- Like elevator, but reads sectors in only one direction
- -When reaching last track, go back to first track non-stop
  - •Note: seeking across disk in one movement faster than stopping along the way.
- Better locality on sequential reads
- Better use of read ahead cache on controller
- Reduces max delay to read a particular sector

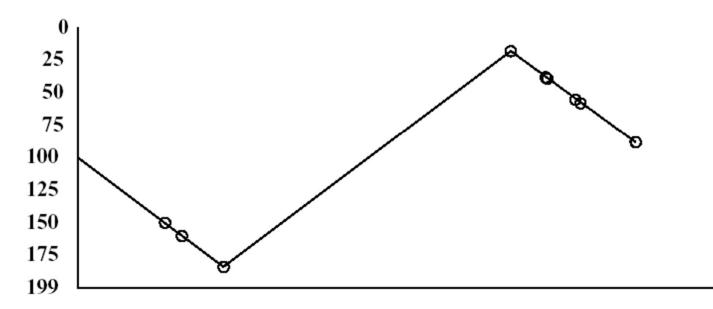